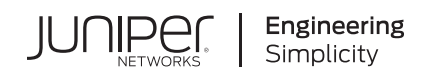

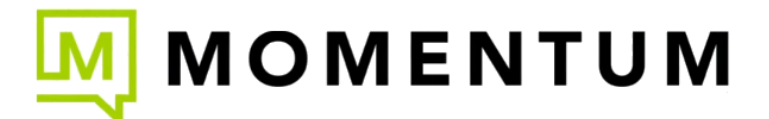

## **Training Documents**

 **Find helpful user resources in the Mist.com documentation center.** 

Click on an area of interest in the image below to learn more:

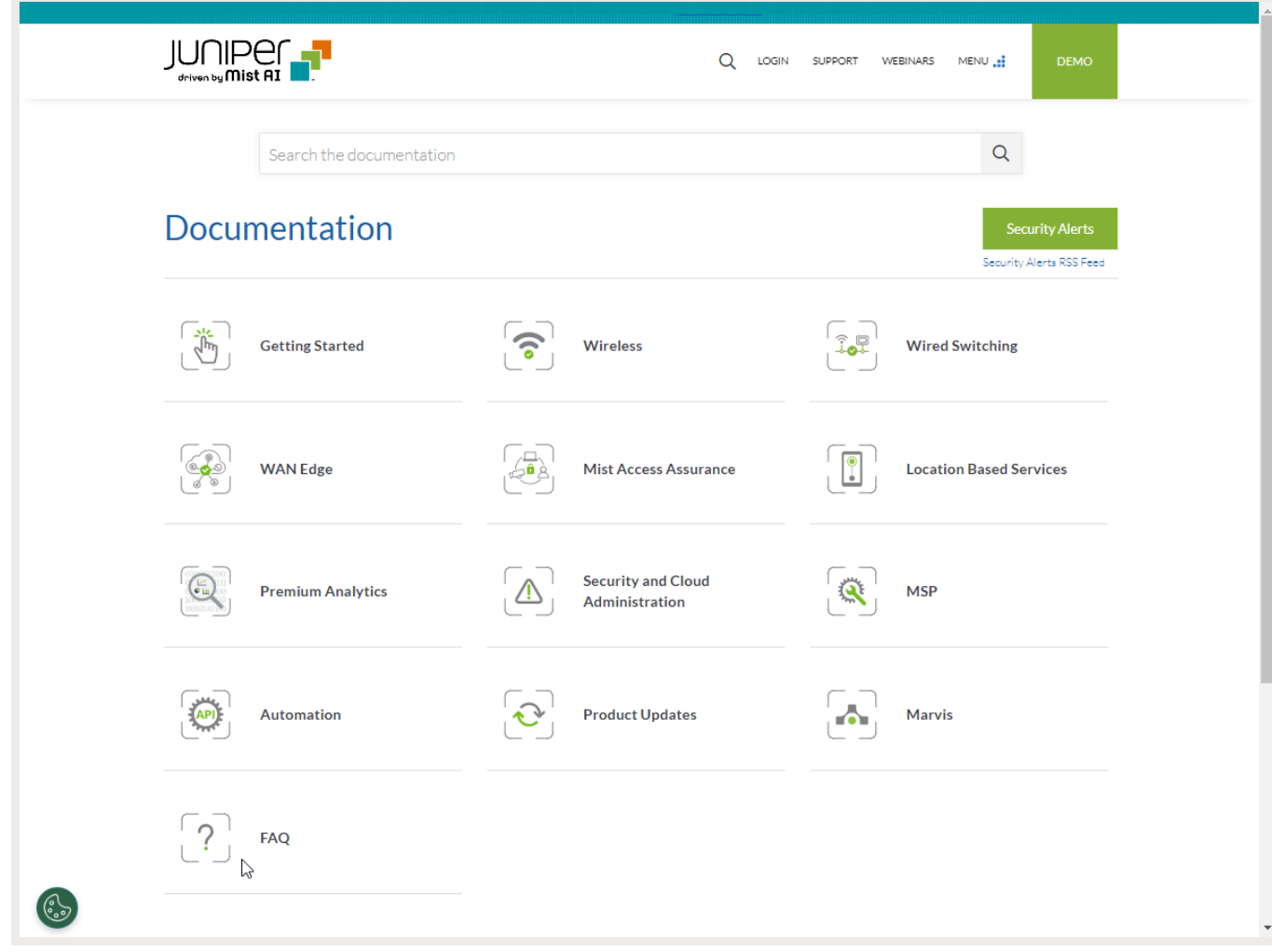

## **Training Courses**

**Access Juniper MIST Training and Certification courses in the Learning Portal.**  Click on the image below to take a look at the options:

> All-Access Pass On-Demand Courses Class Schedule Certification Tracks **LEARNING PORTAL**

## **Training Videos**

**IUNIPEC** 

**Click on Learning with Videos to check out the resources on [Juniper Networks main YouTube page.](https://www.youtube.com/@JuniperNetworks/playlists)**